## **IT** を活用するには

■自社の業務内容にマッチした手作りの業務システムの作成のお手伝いをいたします。 ■自社のホームページの作成のお手伝いをします。

## Ⅰ**.** 業務システムの作成手順

IT導入は改善活動の始まりです。ITを使った改善活動のお手伝いをいたします。

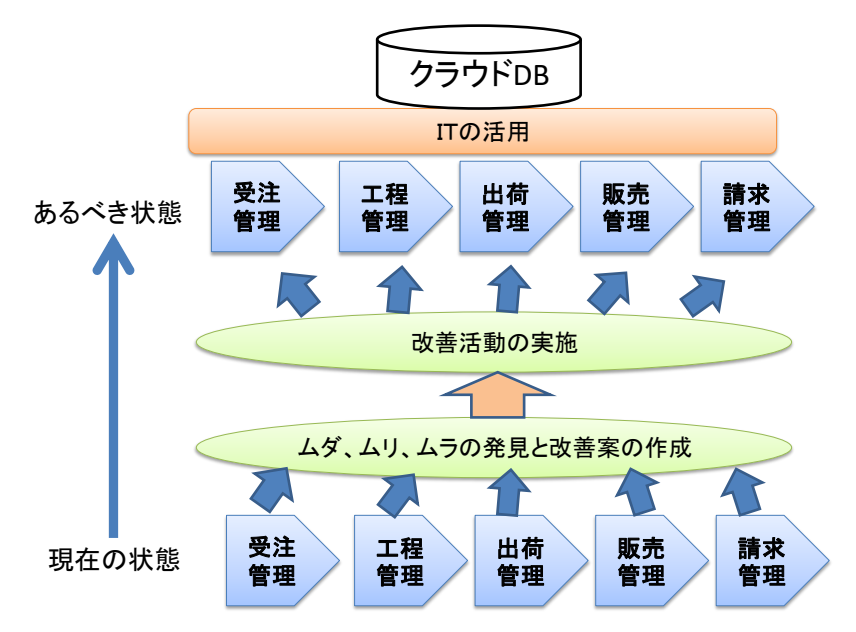

## Ⅱ**.** ホームページ作成手順

ホームページがなければ仕事は取れない時代です。自社のホームページ の作成と公開までお手伝いいたします。

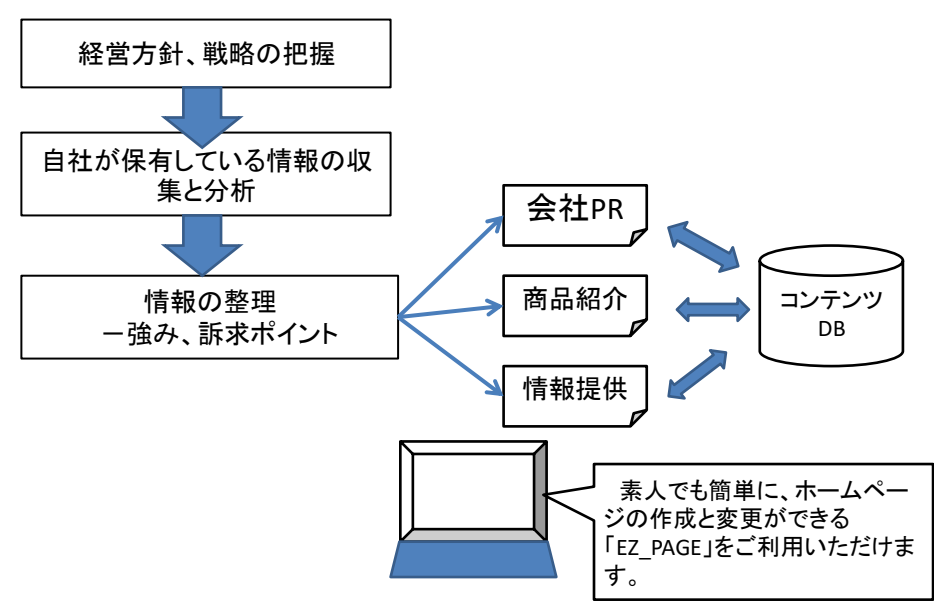

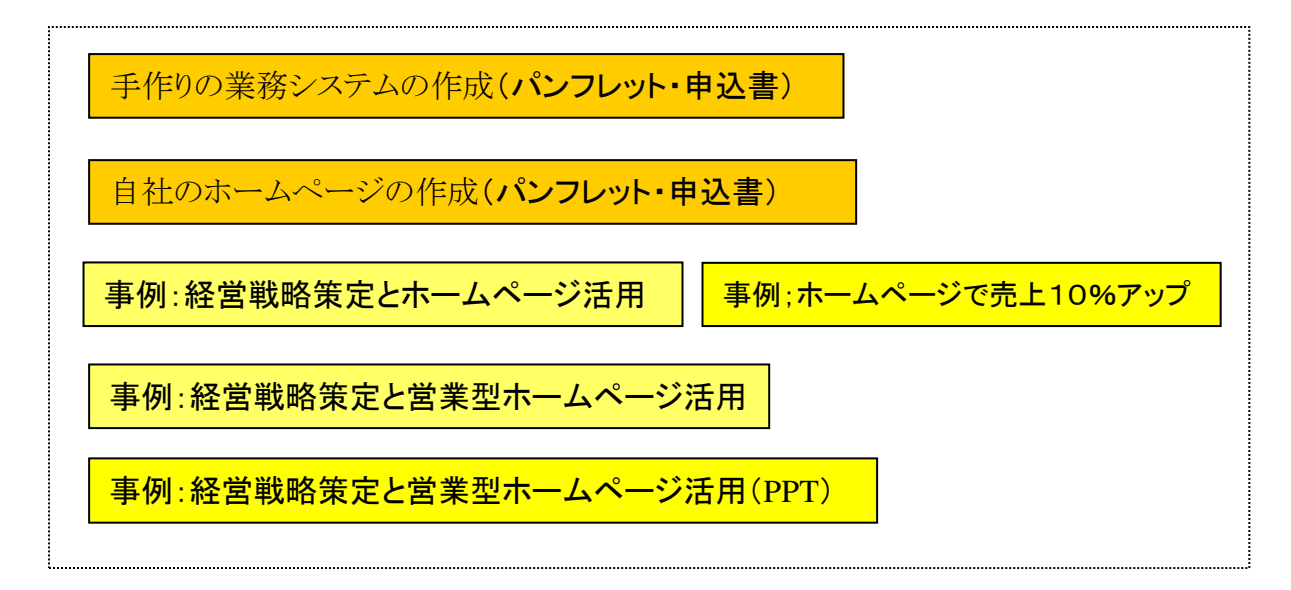

収益拡大について、それぞれ専門家や経験者が支援します

●業務システム作成支援 ●小規模企業向け生産管理システム(EZYプロ) ●業務改善、工程改善 ●業務の見える化支援 ●ホームページ作成支援 ●ワープロ感覚のホームページ作成ツール(EZYページ) ●ホームページによる販売支援